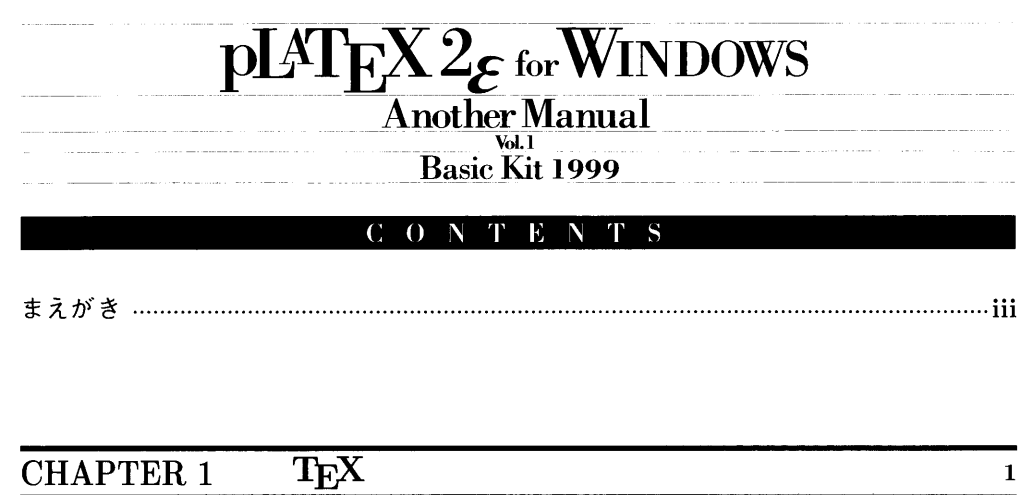

٠

 $\mathbf{1}$ 

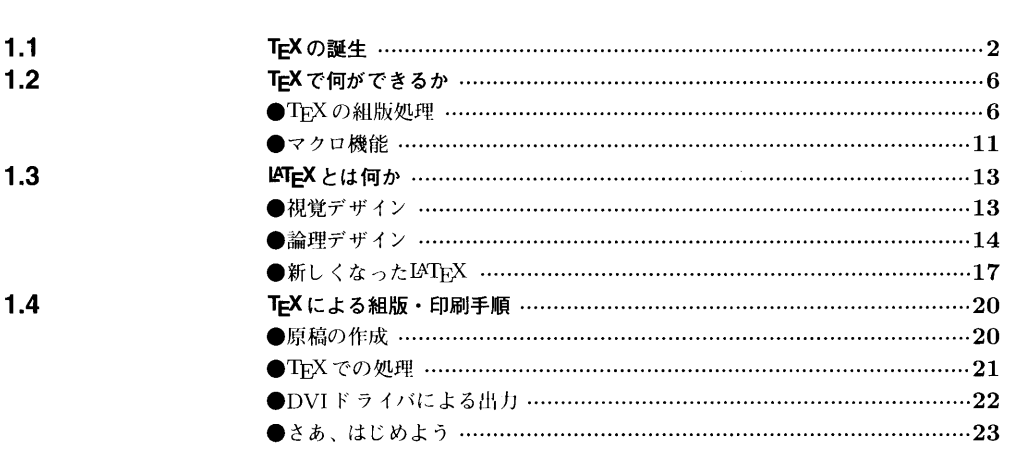

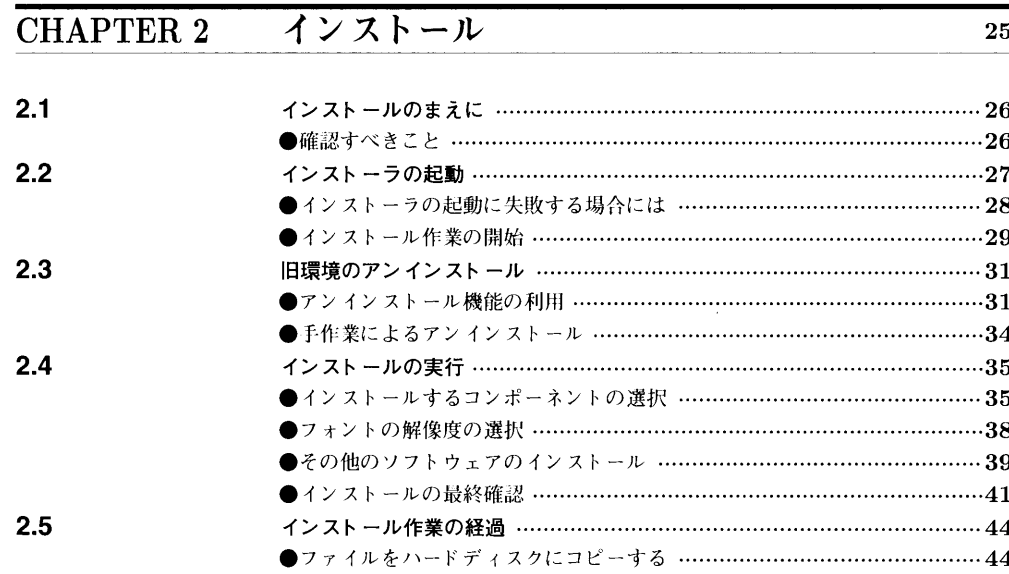

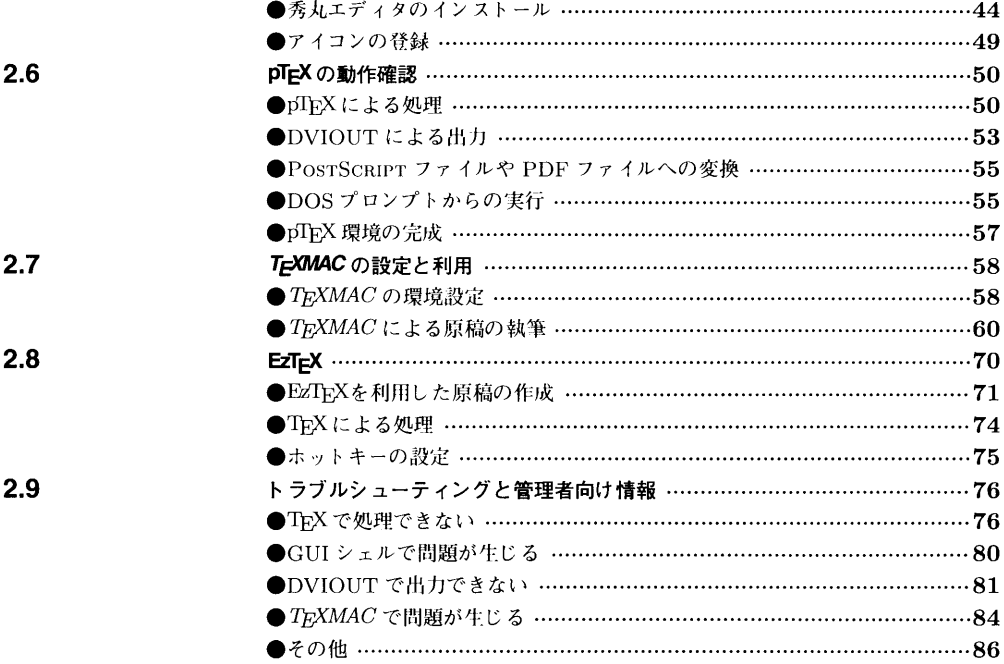

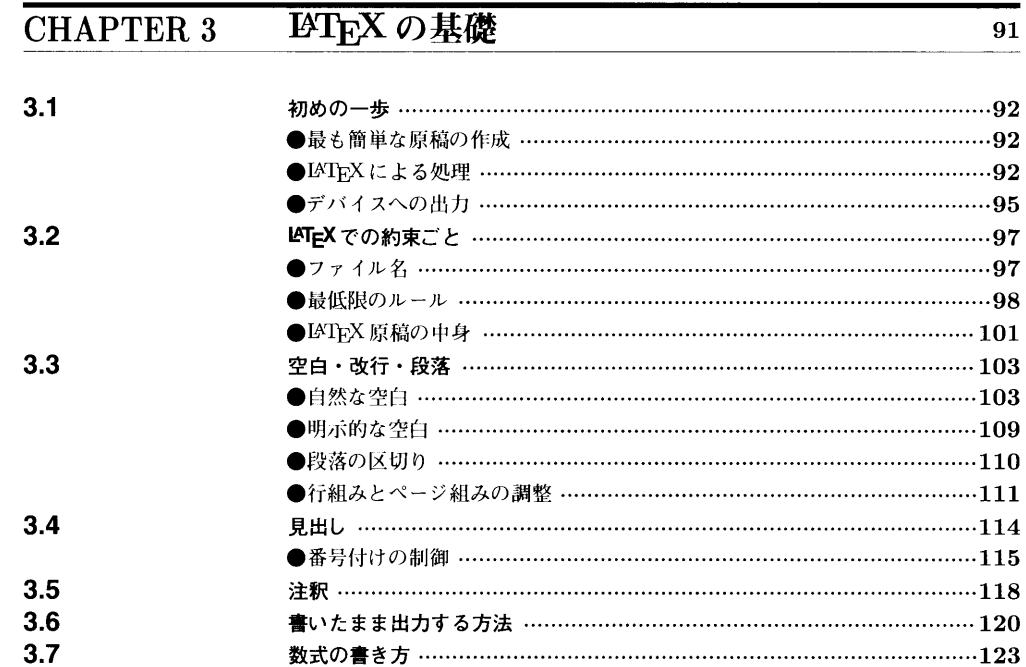

 $\overline{\bf 125}$ 

 $\sim$ 

## **CHAPTER 4** 文書クラスとプリアンブル

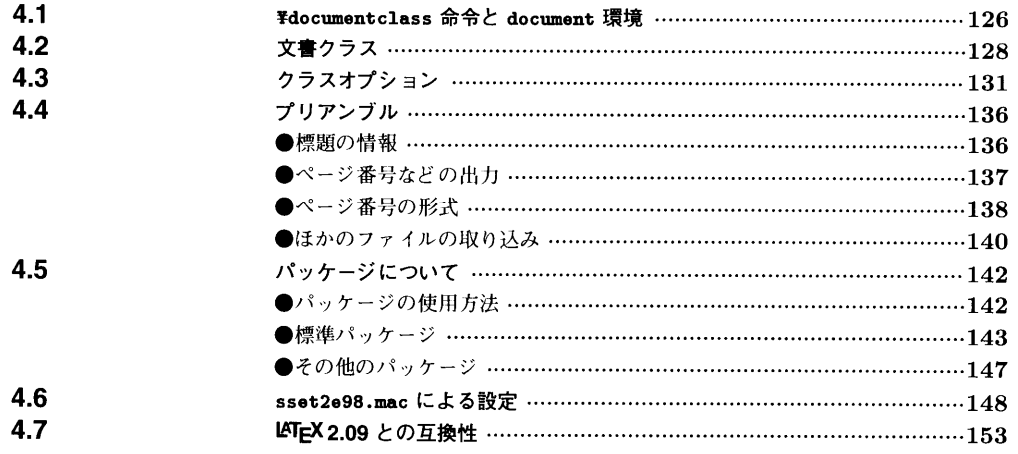

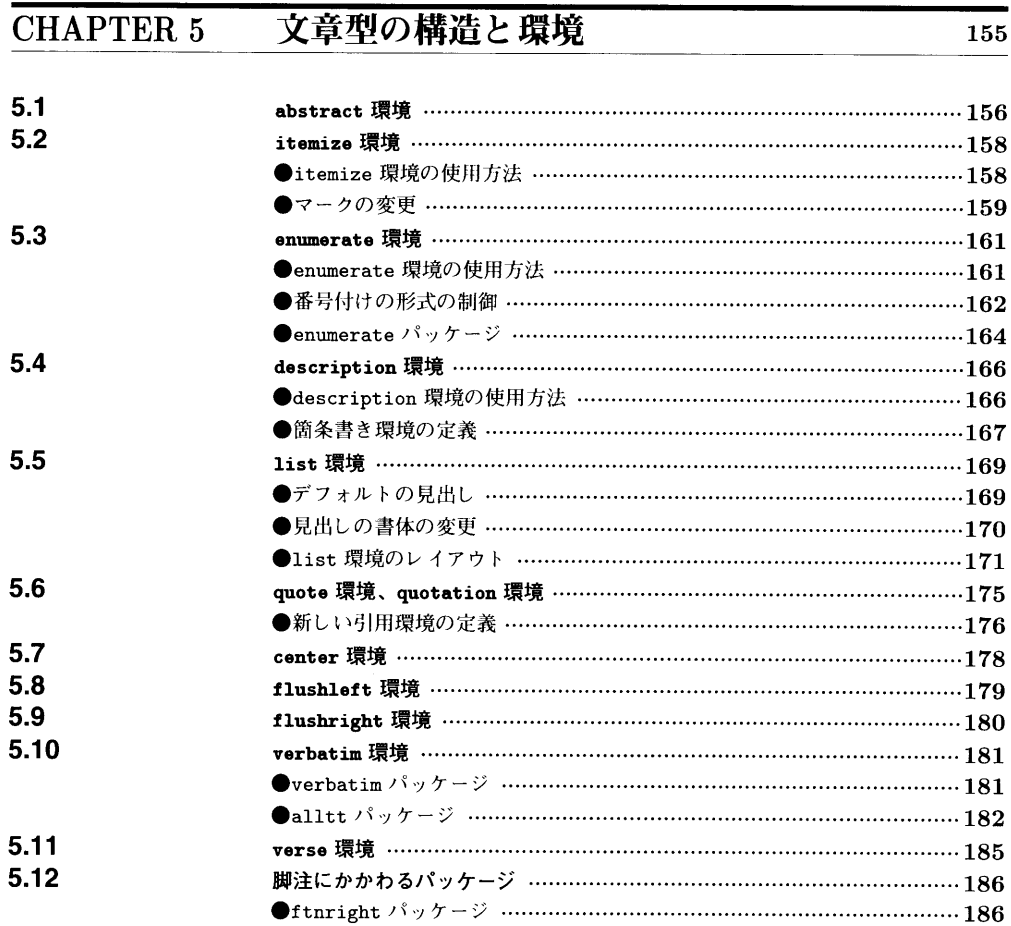

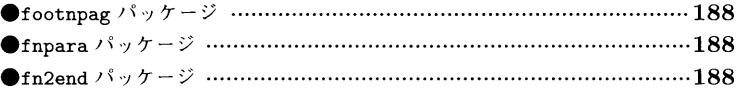

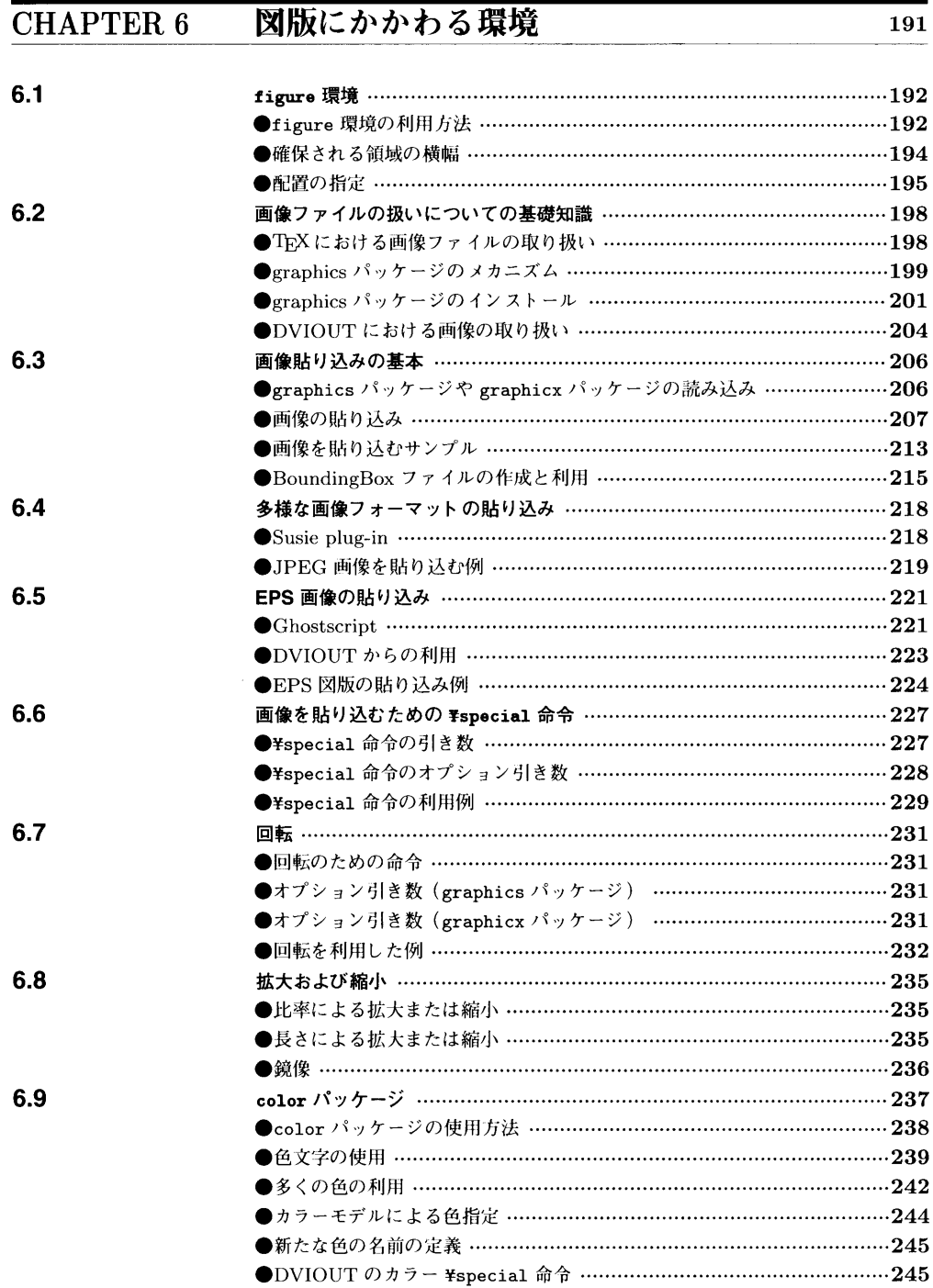

●出力サンプル ……………………………………………………………………314

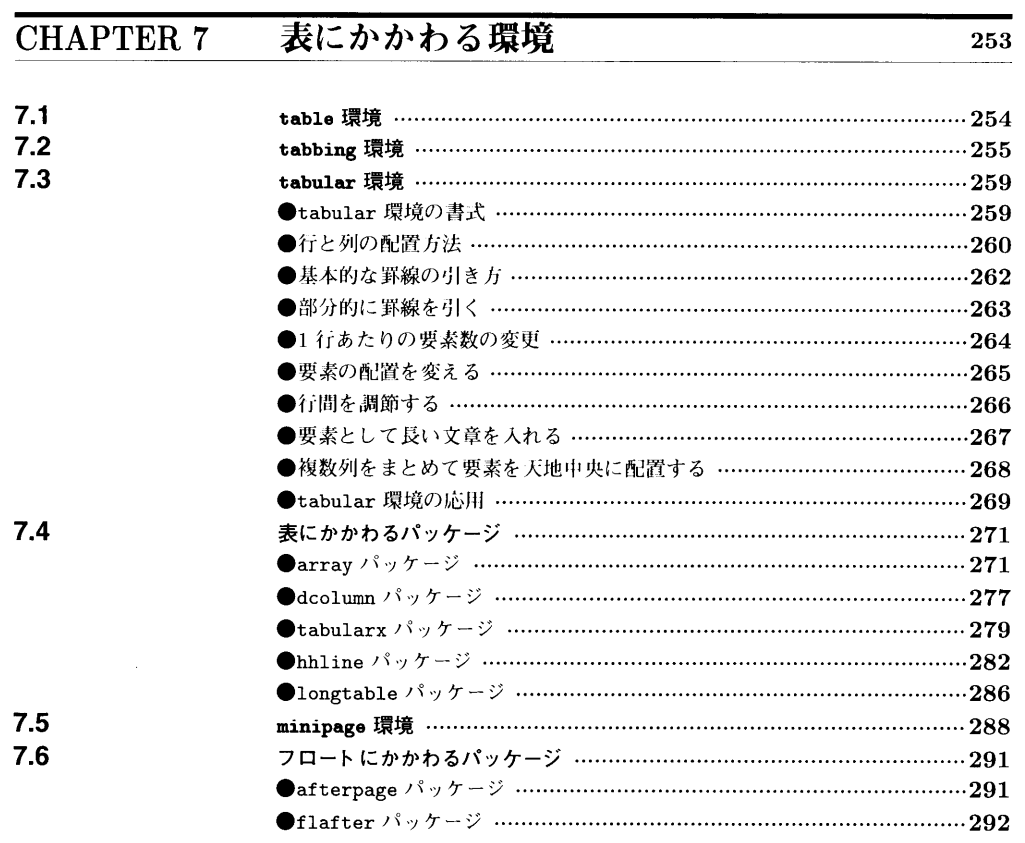

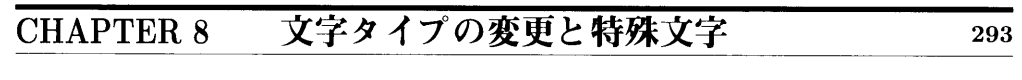

 $\overline{\phantom{0}}$ 

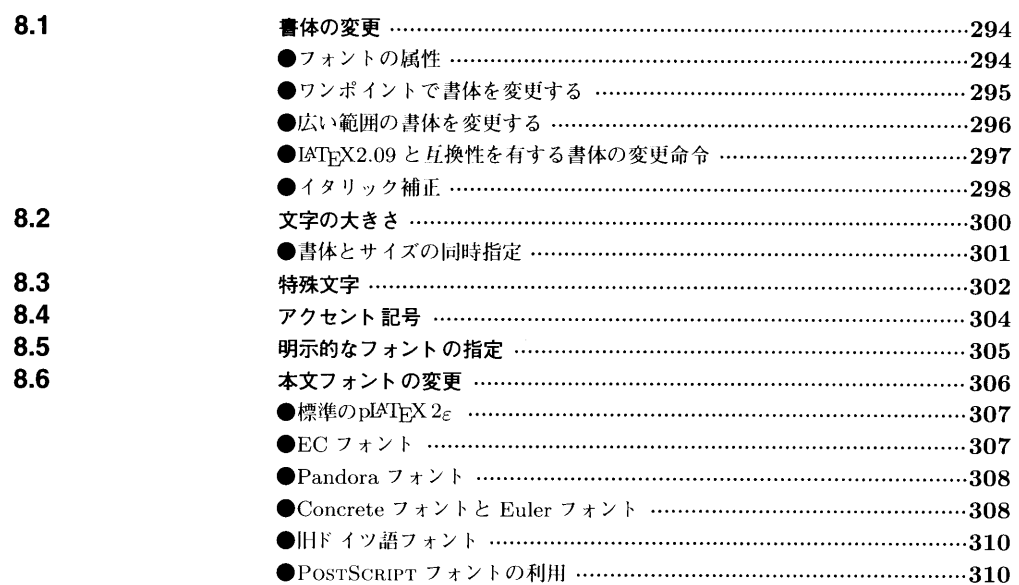

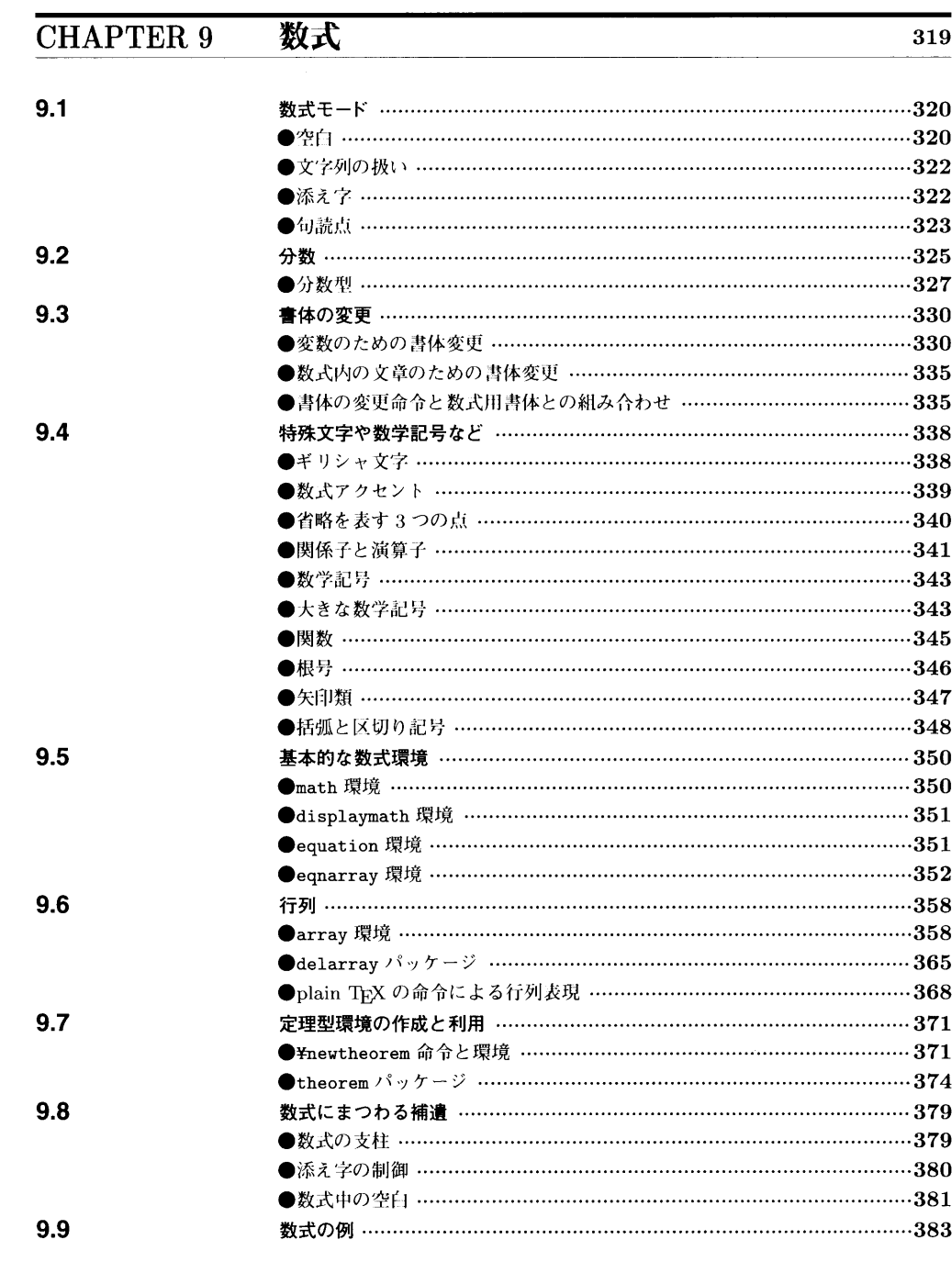

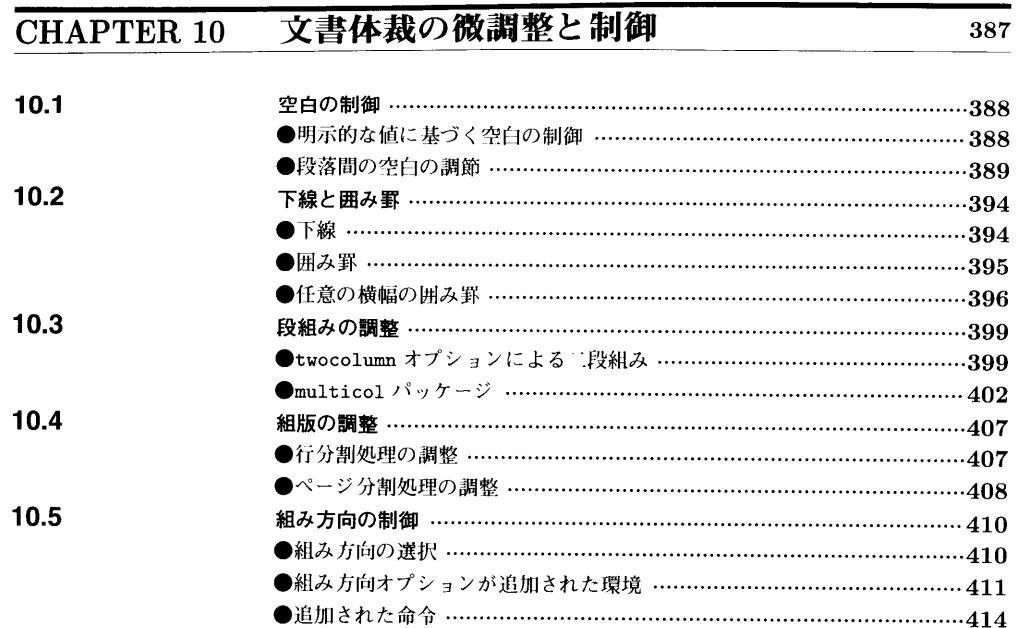

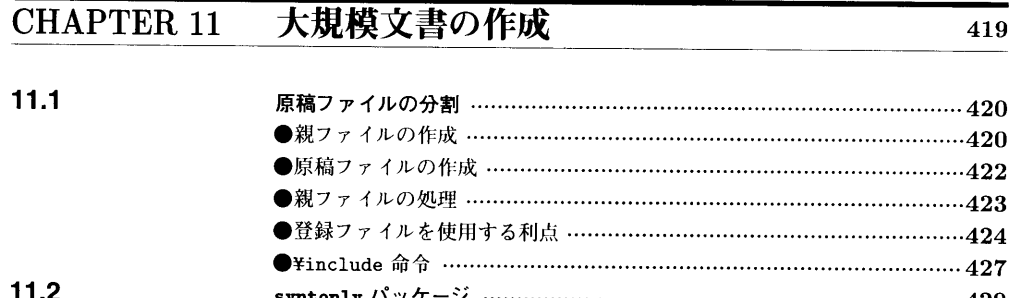

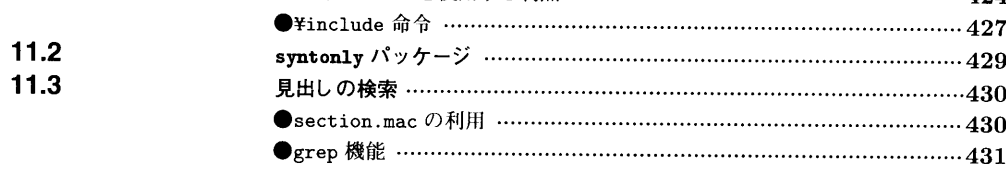

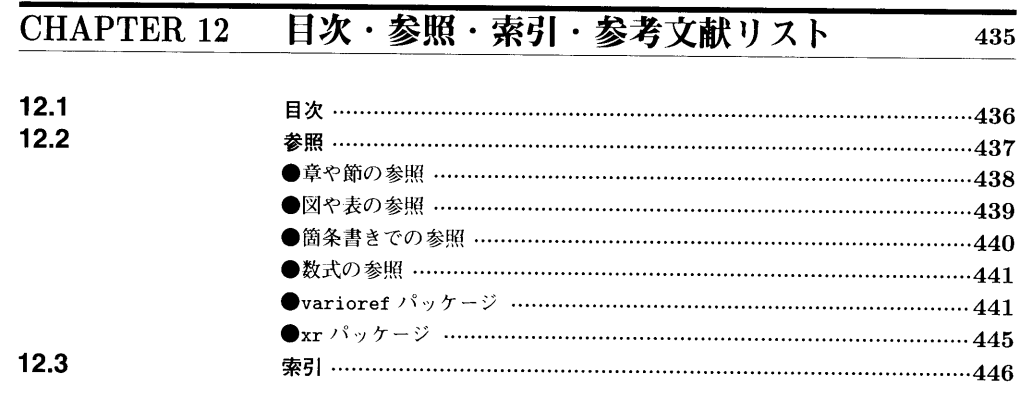

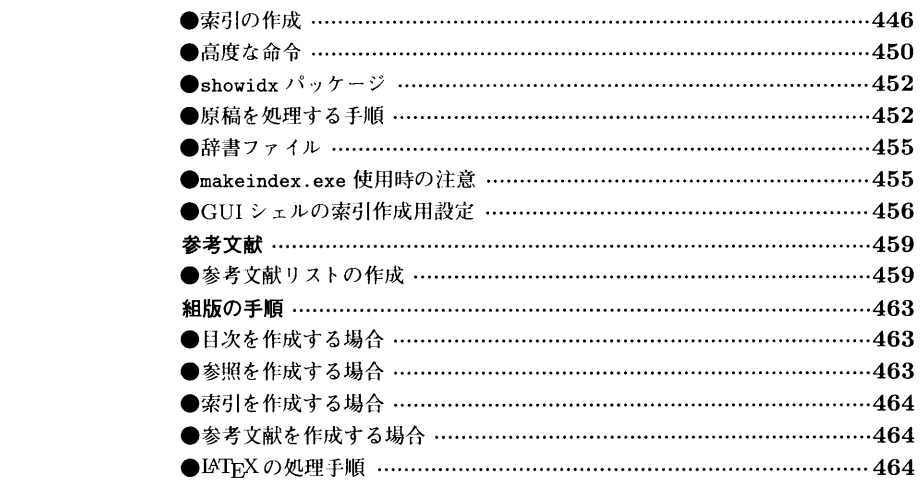

 $12.4$ 

 $12.5$ 

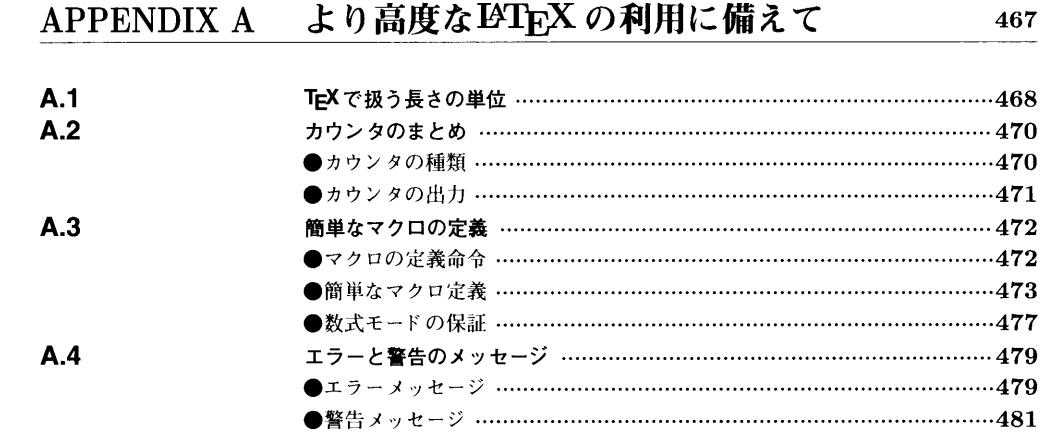

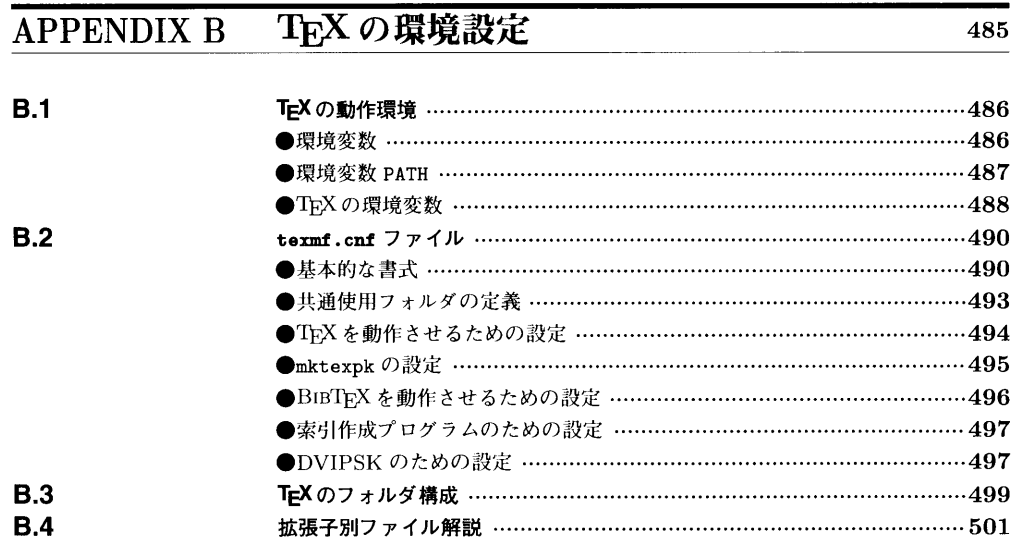

485

## APPENDIX C DVIOUT

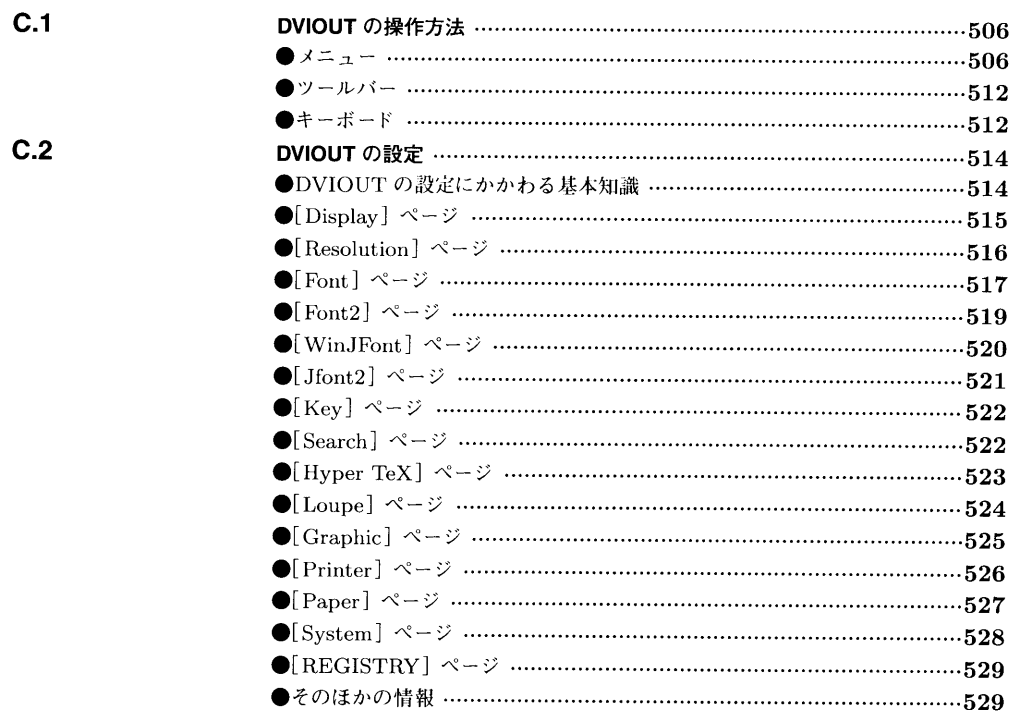

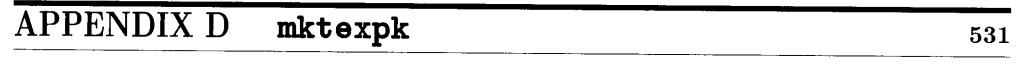

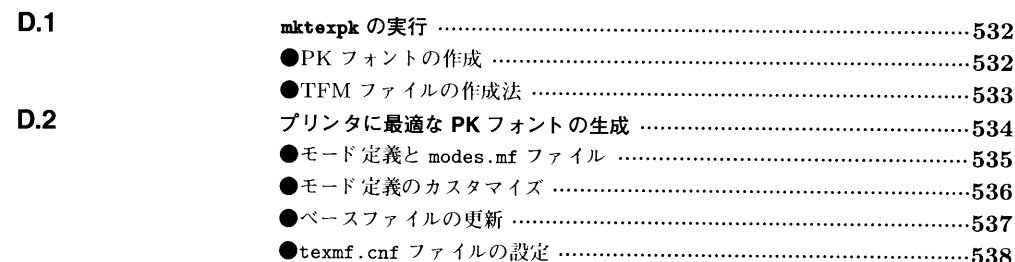

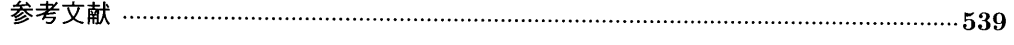

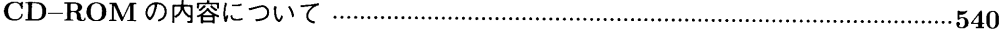

インターネット上の TEX リソース …………………………………………………………………542

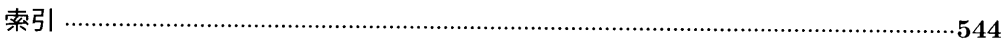

## **COLUMNS**

505

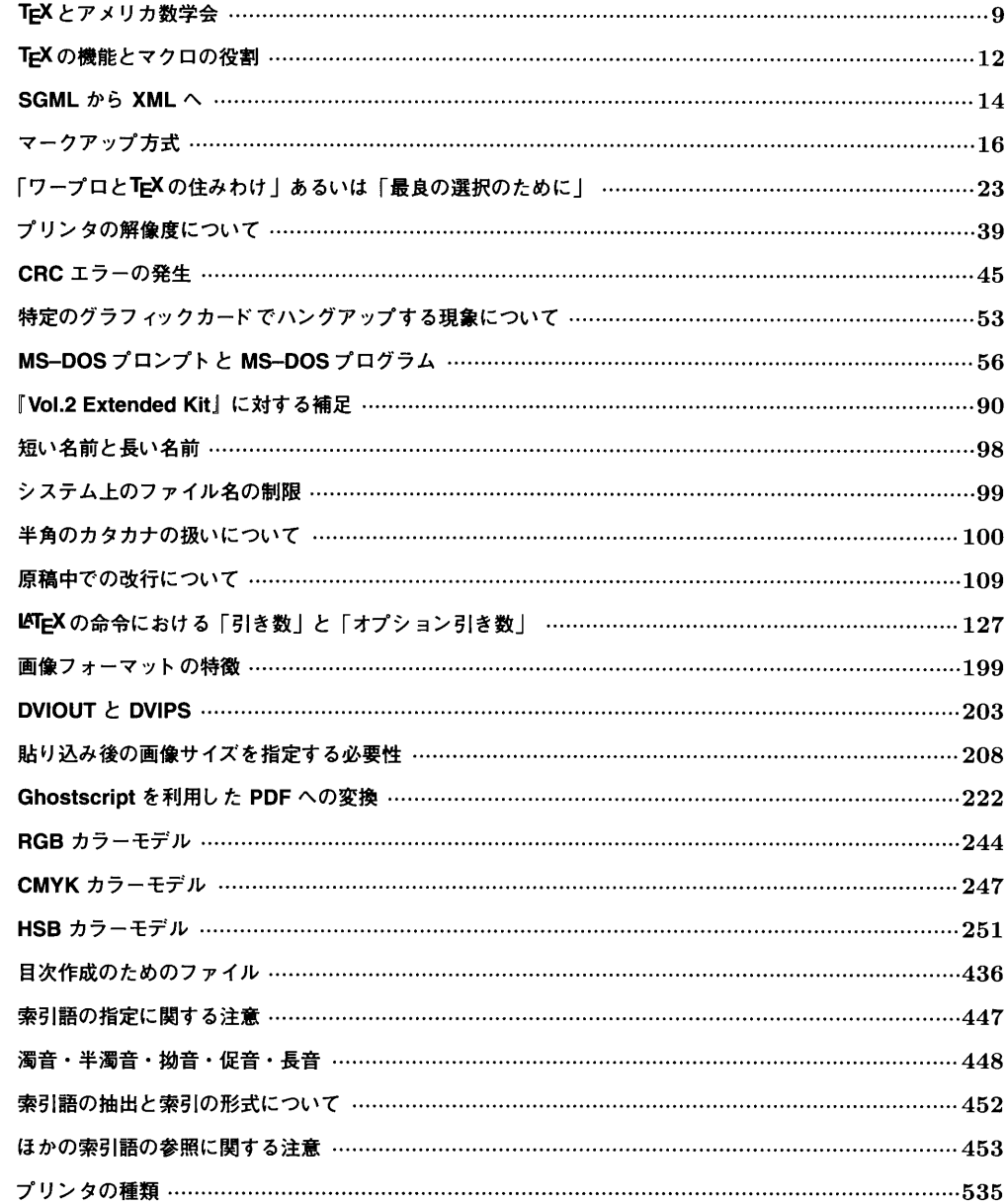